# **Expression Improvements**

This page captures ideas for improving expression handling over the course of 2.4.x development.

- [Literal Expressions](#page-0-0)
	- [Acceptance Tests](#page-12-0)
	- [Literal Evaulation Options](#page-1-0)
		- [Alternative 0: Current Implementation](#page-1-1)
		- [Alternative 1: Use Apache Commons ConvertUtils](#page-2-0)
		- [Alternative 2: Roll our own Interface](#page-2-1)
- [Property Expressions](#page-3-0)
	- [Acceptance Test](#page-4-0)
	- [Property Evaulation Options](#page-4-1)
- [Evaulation Context](#page-6-0)
	- [Acceptance Tests](#page-12-0)
	- [API Alternatives](#page-6-1)
		- [Context Push / Class Context Alternative \(GeoAPI Change\)](#page-7-0)
		- [Context Pull / Value Object Alternative \(GeoAPI Change\)](#page-7-1)
		- [Context Pull / Lazy Value Alternative \(Geotools Change\)](#page-8-0)
	- [Evaulation API Options](#page-8-1)
		- [Context Push Code Examples](#page-8-2)
			- [Context Pull Code Example](#page-10-0)
- [Geometry Filter](#page-11-0)
	- [Acceptance Tests](#page-12-0)
	- [Geometry Filter Alternatives](#page-12-1)
		- [Geometry Converter to JTS](#page-12-2)
		- [SpatialStratagy](#page-12-3)

Filter Brainstorming at Refractions:

• Filter-Brainstorming (2006\_11\_08)

## <span id="page-0-0"></span>**Literal Expressions**

Literal expressions (and the Filter/Expression) system are "semi-typed". Literal values can be represented as plain text or an xml fragment; but they are interpreted based on context.

This problem breaks down into two:

- Simple an "Extention point" needs to be process string literals into a varity of contexts (like date, or date range)
- Complex this depends on an more capable XML parser, on the bright side the Literal will be a real POJO (or a ComplexAttribute) and special evaualtion code will not be needed.

Requirements:

- support for more then one format (ie Date)
- need to consider printing as well (when making requests to external services)

Gabriel has mentioned in email a Jakarta Commons package suitable for handling the String constants. See <http://jira.codehaus.org/browse/GEOT-602>for more background.

### **Acceptance Tests**

```
<Literal>1234</Literal> <!-- used as a
string -->
<Literal>1234</Literal> <!-- used as an
integer -->
<Literal>1234.56</Literal> <!-- used as an
integer 1235-->
<Literal>123E456</Literal> <!-- used as
string -->
<Literal>123E456</Literal> <!-- used as
integer -->
<Literal>2006/11/15</Literal> <!-- used as a
date -->
<Literal>06/11/2006</Literal>
10:04:06:37<!-- used as a timestamp -->
<Literal>true <!-- used as Boolean -->
<Literal>1</Literal> <!-- used as Boolean
-->
```
Need examples of time range

## <span id="page-1-0"></span>**Literal Evaulation Options**

The first thing to note is that handing Literals and Context may be the same problem:

- For Literal: we need a String literal interpreted according to context
- For Context: we need an Expression result interpreted according to context

If we are "Eager" we need to ensure that we handle Literals correctly at parse time, if we are lazy we can put this off to evaualtion time. Give our uses cases (handling the same literal as both an Integer and String) my money is on the lazy approach.

#### <span id="page-1-1"></span>**Alternative 0: Current Implementation**

Not acceptable The current implementation(s): AbstractExpression - number() and friends

- uses constructor reflection (search for a constructor that takes a string parameter) AttributeType.parse( Object )
- is type and context aware, not effecitvely used during filter encoding

#### <span id="page-2-0"></span>**Alternative 1: Use Apache Commons ConvertUtils**

**O** Not implemented

With this approach, we simply register instances of Converter and things will be happy.

ConvertUtils is somewhat limited:

- It only allows a single converter to be registered under a class (so more then one Date format cannot be used)
- It only does parsing, not encoding

We have reports of the implementation being based on singletons and generall not being suitable.

#### <span id="page-2-1"></span>**Alternative 2: Roll our own Interface**

**C** Implemented

This approach also has the benefit of being able to wrap around ConvertUtils, or any other library that performs literal parsing, for instance java.beans. PropertyEditor. The interface might look something like:

```
interface ConverterFactory {
    Converter createConverter( Object source,
Class target, Hints hints;
}
interface Converter {
   boolean canConvert( Object source, Class
target );
   Object convert( Object source, Class
target );
}
```
Creating an implementation based on ConvertUtils:

```
class CommonsConverterFactory implements
ConverterFactory {
   Converter createConverter( Object source,
Class target, Hints hints ) {
      return new CommonsConverter(
CommonsUtils.lookup( target ) );
   }
}
```
And one based on PropertyEditorManager:

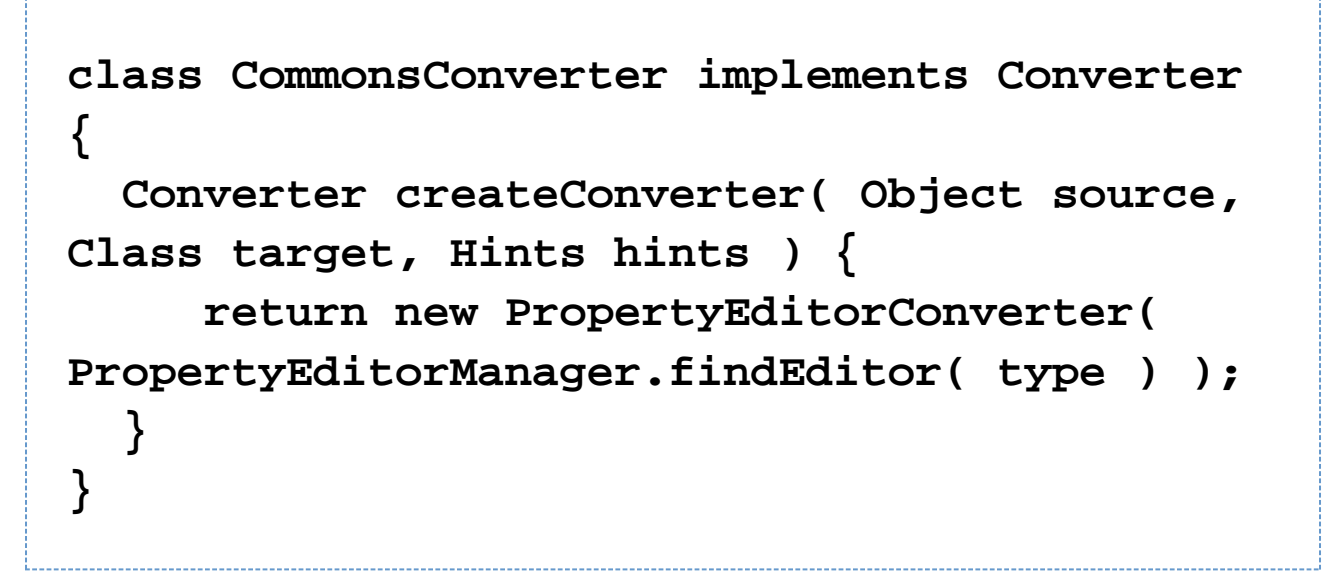

Questions:

**2** When dealing with a Date object and more then one Converter is avilable how can one choose between them? **1** If using the extension point, the first you get. The only way to counter act this is for the client to create a factory directly, or supply some kind of hint, liks for instance a date format.

## <span id="page-3-0"></span>**Property Expressions**

Property expressions need to be able to extract information from a number of sources:

- Feature
- Bean (ie POJOs)
- Maps & Lists
- Metadata

And they need to implement a subset of XPath (as documented by the Filter specification.

JXPath provides us with both needs.

### <span id="page-4-0"></span>**Acceptance Test**

Easy:

```
<Property>name</Property> <!-- access named
attribute -->
<Property>@gml.id</Property> <!-- access to
feature id -->
<Property>foo[2]</Property> <!-- index into
an array -->
<Property>date/year</Property> <!-- from
feature to pojo -->
```
Hard:

```
<Property>foo[bar]</Property> <!-- index
into an array dynamically -->
<sld:Label>
    Speed: <Property>SPEED<Property>
<Property>UNIT</Property>
</sld:Label>
```
FeatureCollection:

**<Property>\*/SPEED</Property> <!-- SPEED for all contents -->**

## <span id="page-4-1"></span>**Property Evaulation Options**

**C** This option was implemented

Here are the links to JXPath:

- <http://jakarta.apache.org/commons/jxpath/>
- <http://jakarta.apache.org/commons/jxpath/users-guide.html#Customizing%20JXPath>

And we will need something like the following to hook it up:

```
interface PropertyAccessor {
     /**
      * Retrived indicated content from obj.
      * <p>
      * may be collection as dictated by
xpath specification
      * </p>
      * @return result of xpath query
      */
     public Object get( Object obj, String
xpath );
     public void set( Object obj, String
xpath, Object value);
}
```
And of course a Factory...

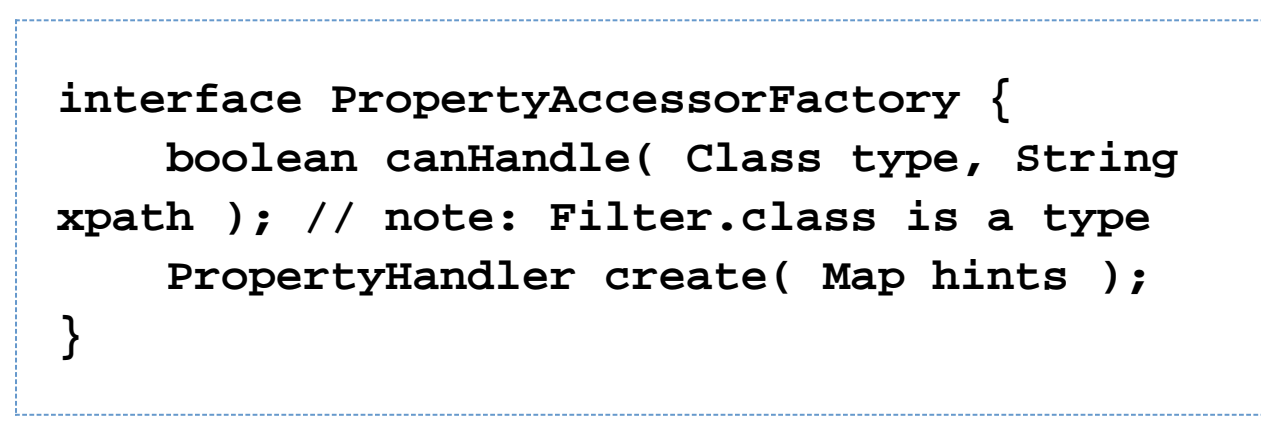

Full XPath support is only one test .. so lets try for the following implementations:

- SimpleFeaturePropertyAccessor recognizes "name" as Feature attribute
- FeaturePropertyAccessor extends the above with support for "@gml.id" as FeatureID
- BeanPropertyAccessor Implementation that recognizes "name" as Bean property
- XPathPropertyAccesor Implementation using JXPath out of the box with bean and collections support
- XPathFeatureAccessor Implementation using JXPath configured to navigate feature model

Tradeoffs:

- pros: works, can engage PropertyHandler based on type and xpath
- cons: xpath is not the be all and end all, review CSW2.0 to look for other accessors

## <span id="page-6-0"></span>**Evaulation Context**

We also need to evaulate our expression into the "context" it is expected. As an example when making a query against a datastore with an Interger "size" attribute, an expression will need to be sure to provide an Integer.

## **Acceptance Tests**

```
<function name=sin> <!-- sin( double ):
double -->
    <div>
      <literal>PI</literal> <!-- constant -->
      <literal>2</literal> <!-- double
context -->
    </div>
</function>
<PropertyEqualTo>
<PropertyName>integerProperty</PropertyName>
<!-- integer property -->
    <Add> <!-- addition needs to
evaluate as integer -->
       <Literal>2.0</Literal>
       <Literal>4.0</Literal>
    </Add>
</PropertyEqualTo>
```
<span id="page-6-1"></span>**API Alternatives**

Here are a couple options for providing "context" to our existing filter evaulation interfaces.

#### <span id="page-7-0"></span>**Context Push / Class Context Alternative (GeoAPI Change)**

**C** This option was implemented

Add an additional method to Expression which takes a Class parameter:

```
interface Expression {
  Object evaluate( Object object );
  Object evaluate( Object object, Class
context );
}
```
The addition being the Class hint parameter, which as it states is a hint to the expression about which type of object to return.

This requires each and every expression (including all functions) to be able to type morph.

#### <span id="page-7-1"></span>**Context Pull / Value Object Alternative (GeoAPI Change)**

**O** This option not implemented

We can have the evaulate method return a Value Object (basically a value wrapper) rather then an explicit value:

```
interface Expression {
  Object evaluate( Object object ); //
"natural value"
  Value eval( Object object );
}
```
We can then use Value to "unpack" the value into the type required for the context:

**interface ExpressionValue { Object value( Class context); void setValue( Object ); Object getValue(); }**

This approach matches the problem in that it let's us put off typing until it is needed (the same value may be used as a "compariable, string, and interger"), but it is not very cool for those expecting a real value out of evaualte( Object ), breaking out another method is an option.

#### <span id="page-8-0"></span>**Context Pull / Lazy Value Alternative (Geotools Change)**

**This option incomplete** 

To pull this off, expressions will now behave lazily, holding onto just a String, which can be a simple value, or something more complicated like an xml fragement.

As described in<http://jira.codehaus.org/browse/GEOT-602>, break out an extension point.

Cannot recommend the use of a String internally, Style objects like Stroke often use both "#FFFFFF" and Color.WHITE in time critical code). Since this approach is similar, I would recommend simply making use of the above ExpressionValue interface internally for both Cache and Morph.

## <span id="page-8-1"></span>**Evaulation API Options**

Since type morphing is mostly covered in the preceeding section on literal I am going to focus on the API differences between context push and context pull.

#### <span id="page-8-2"></span>**Context Push Code Examples**

Let's start by isolating the type morphing into a single utility class for implementators:

```
class ExpressionValue {
     ExpressionValue( Object value );
     ExpressionValue( double value );
     ...
     Object getValue( Class type );
     void putValue( Object value );
     ...
     double doubleValue();
     void putValue( double value );
....
     String toLiteral(); // may produce XML
fragment if complex
     String toLiteral(URI format);
}
```
Putting together the proposed API with ExpressionValue we have:

```
class Sin implements Function {
 ...
 ...
   Object evaluate( Object object ){
        return eval( object ).getValue(
Double.class );
   }
   Object evaluate( Object object, Class
context){
        ExpressionValue theta = new
ExpressionValue( param.evaulate( object ) );
        ExpressionValue result = new
ExpressionValue( Math.sin(
theta.doubleValue() ) );
        return result.getValue( context );
   }
}
```
Tradeoffs:

- Pro: works, easy to read
- Con: no ability to support Caching
- Con: not sure class will always provide enough context, consider Date Literals perhaps additional URI hint is needed?

#### <span id="page-10-0"></span>**Context Pull Code Example**

Here is what changing Expression to use ExpressionValue would look like:

**class Eval extends Expression { ExpressionValue eval( Object value ); }**

```
class Sin implements Function, Eval {
 ...
 ...
   Object evaluate( Object object ){
        return eval( object ).getValue(
Double.class );
   }
   ExpressionValue eval( Object object ){
        ExpressionValue theta = param.eval(
object );
        return new ExpressionValue( Math.sin(
theta.doubleValue() ) );
   }
}
```
Tradeoffs:

- Pro: ExpressionValue available to those that need it, may allow support for URI based date format selection etc...
- Pro: Useful Cache for uses like Stroke (where an expression is used as both "#FFFFFF" and Color.WHITE )
- Con: Another class visible to end users (never a good thing)

## <span id="page-11-0"></span>**Geometry Filter**

As we get more and more implementations of Geometry (beyond the basic JTS) it would be nice to keep the filter love flowing.

This is a similar problem to that delth with by Property Expression (in that we need to be sure we have an implementation on hand to deal with the provided content. This time rather then simple access we need to be able to:

- Apply a Filter to the provided "Geometry"
- Morph between Geometry implementations

The morph part is well covered by the #Evaluation Context, an initial implementation based on WKT can morph from everything into JTS Geometry - where the functions work. More advanced implementations like Oracle SDO Geometry, or the PostGIS Geometry classes, can take the WKB route and not lose accuracy.

The Applying a Filter part can be handled using the same stratagy as Property Expresion a small interface that does

what is needed.

### <span id="page-12-0"></span>**Acceptance Tests**

## **..list of filter functions...**

All of the above examples need to work with the cross product of:

- JTS Geometry
- GeoAPI Geometry
- Oracle Geometry
- PostGIS Geometry

### <span id="page-12-1"></span>**Geometry Filter Alternatives**

#### <span id="page-12-2"></span>**Geometry Converter to JTS**

Using a WKT (or WKB) Converer to allow the Evaluation Context solution to convert to JTS would let the existing Spatial Filter Implementations work out of the box with no further effort. They would "pull" the Geometry implementation into a JTS Geometry and then proceed form there.

# **// no new code example needed - covered by our current needs**

**P** Please note reprojection is not covered as part of this conversion "pull"; although it could be considered part of the process (our pull method simply takes a class but that can be changed).

#### <span id="page-12-3"></span>**SpatialStratagy**

Letting the Geometry implementations exist at the same level as JTS (and with greater range of expression would be a good thing.

```
interface SpatialStratagy {
   Class forGeometryType(); // return
XXXX.class
   boolean contains( Object a, Object b); //
both a and b have been pulled into
XXXX.class
   boolean within( Object a, Object b ); //
etc...
 ...
}
```
Example SpatialStratagy implementation:

```
interface JTSSpatialStratagy {
   Class forGeometryType(){ return
Geometry.class; )
   boolean contains( Object a, Object b){
        Geometry aGeom = (Geometry) a;
        Geometry aGeom = (Geometry) a;
        return aGeom.contains( bGeom );
 }
   boolean within( Object a, Object b ){
 ....
 }
 ...
}
```
Our implementations would need to look up a Spatial Stratagy using the factory dance as usual. A SpatialStratagy implementation for each Geometry implementation would be quick to implement and allow for optimized performance. Adding in WKB Converters would let implementations work together without data loss.

```
class ContainsUmberImpl implements Contains
{
....
     public void evaualte( Obj obj, Class
type){
          Object geomA = param1.evaulate( obj
); // get back some kind of Geom
          SpatialStratagy spatial =
ff.aquireSpatialStratagy( geomA.getClass()
);
          if( spatial == null ){ // try to
JTS
             spatial =
ff.aquireSpatialStratagy( Geometry.class );
             geomA = param1.evaulate( obj,
Geometry.class ); // get back some kind 
 }
          Object geomB = param2.evaulate(
obj, spatial.forGeometryType());
          return spatial.contains( geomA,
geomB );
 }
....
}
```